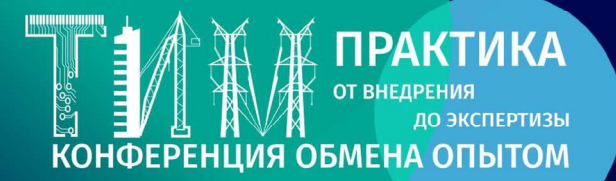

## 19 СЕНТЯБРЯ 2023 **ЕКАТЕРИНБУРГ**

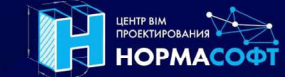

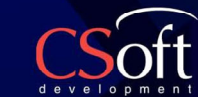

# Программа конференции (основной зал)

 $r_{\text{H}\text{OHOCO}\oplus r}$ 

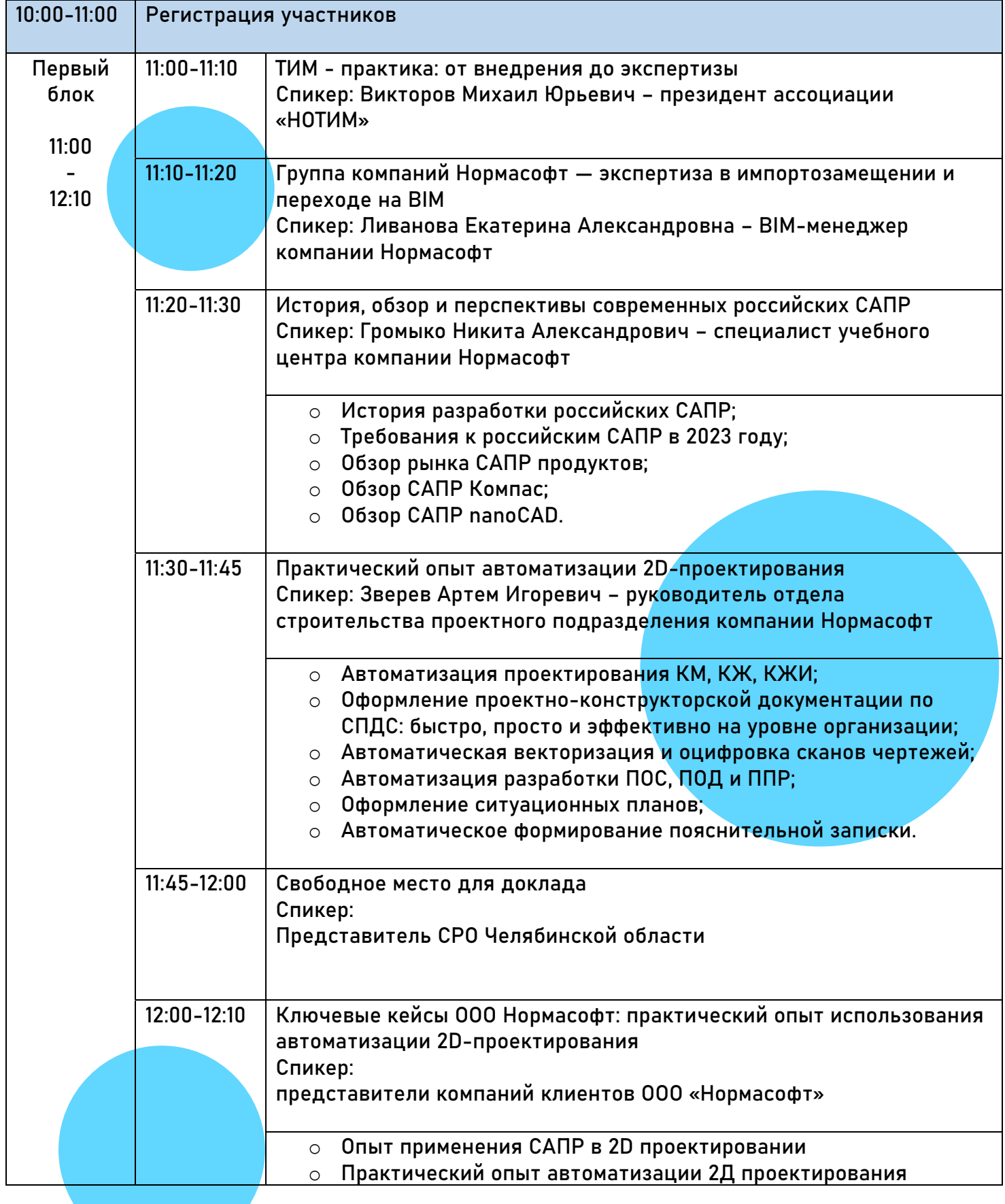

#### **HANNEL TIPAKTUKA Figure** .<br>ДО ЭКСПЕРТИЗЫ КОНФЕРЕНЦИЯ ОБМЕНА ОПЫТОМ

## 19 СЕНТЯБРЯ 2023 **ЕКАТЕРИНБУРГ**

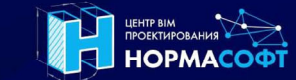

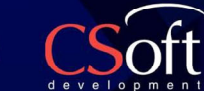

**Г**нанософт,

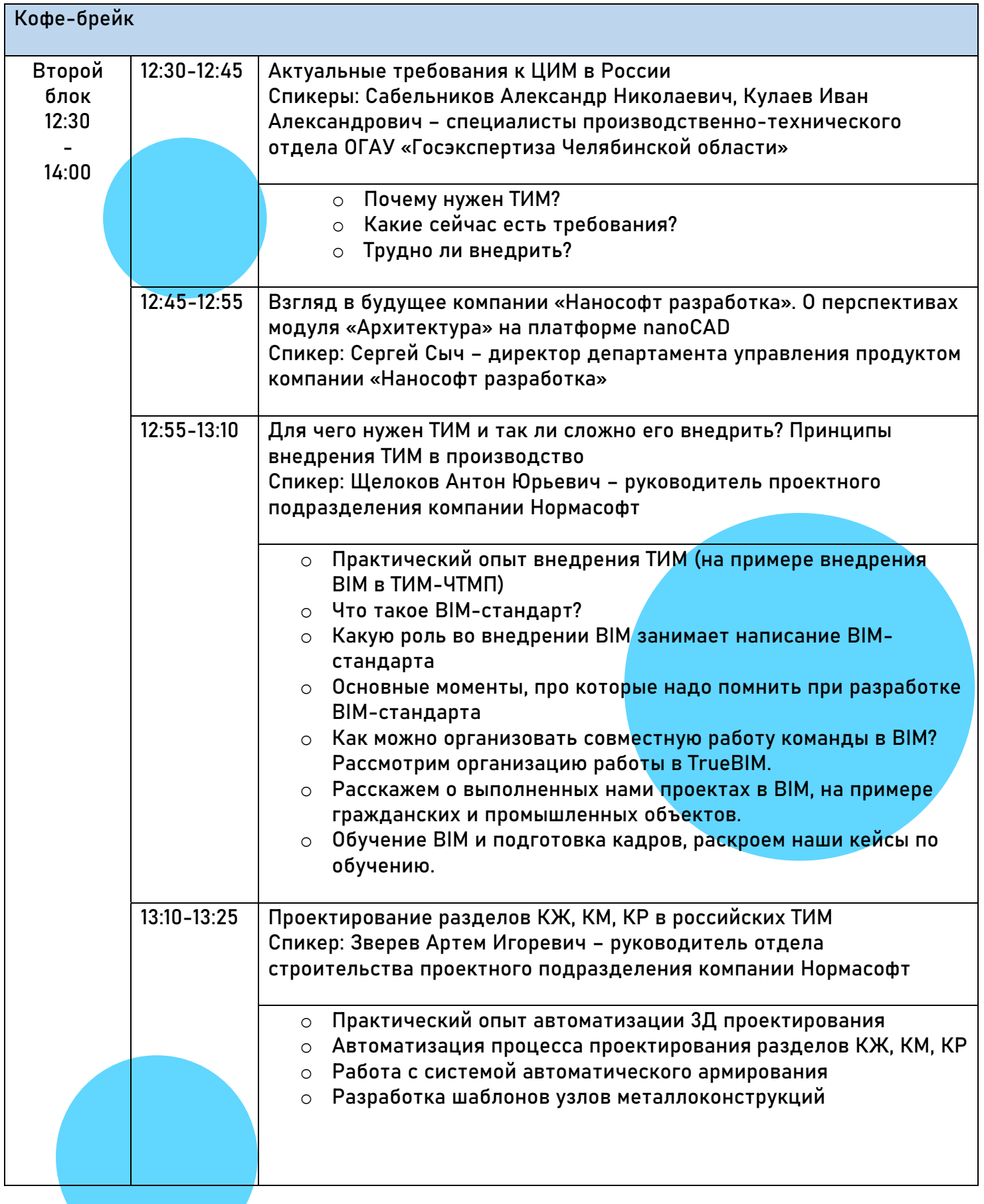

#### **19 СЕНТЯБРЯ 2023 ЕКАТЕРИНБУР Г**нанософт<sub>л</sub> ОБМЕНА ОПЫТОМ **HOPMACOOT** 13:25-13:40 Проектирование и автоматизация разделов КМ, КД в российских ТИМ Спикер: Белякова Полина Андреевна Ведущий инженер проектного подразделения компании Нормасофт o Автоматизация получения чертежей с ЦИМ o Автоматизация получения ведомостей и спецификаций с ЦИМ o Формирование отчетов по ЦИМ o Проверка ЦИМ на наличие коллизий o Разработка элементов библиотек 13:40-14:00 Примеры проектирования мостов и ГТС в российских ТИМ Спикеры: Белякова Полина Андреевна, Ливанова Екатерина Александровна o Практический опыт проектирования мостов и ГТС o Создание нестандартного параметрических элементов o Проект моста в пгт. Махнево (УралДорТехнологии) o Проект причала (НПИ Гидротехника) o Проект плотины (Айское водохранилище в г.Златоусте) o Разработка поверхности рельефа o Привязка ЦИМ ОКС к поверхности o Работа с Генпланом (Проект школы в с. Тугалово) o Работа с геологией Перерыв на обед 14:30-14:45 Практический опыт совместной работы по технологии OPEN-BIM Третий блок Спикер: Щелоков Антон Юрьевич – руководитель проектного 14:30 подразделения компании Нормасофт - 16:00 o Практический опыт организации совместной работы; o Как можно организовать работу над проектом по технологии OpenBIM на примере выполненных объектов (Школа и ФОК) o Ролевая модель параллельного проектирования; o Как на базе CADLib Модель и Архив можно не только собирать и проверять ЦИМ, но и передавать ее на следующее этапы жизненного цикла. 14:45-15:00 Создание цифровых двойников по данным лазерного сканирования Спикер: Ливанова Екатерина Александровна – BIM-менеджер компании Нормасофт o Работа с данными лазерного сканирования o Создание 3D моделей по облакам точек

## 19 СЕНТЯБРЯ 2023 **ЕКАТЕРИНБУРГ**

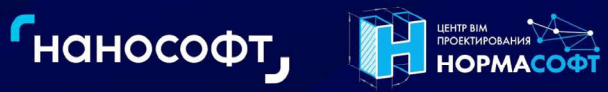

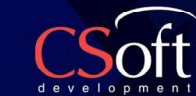

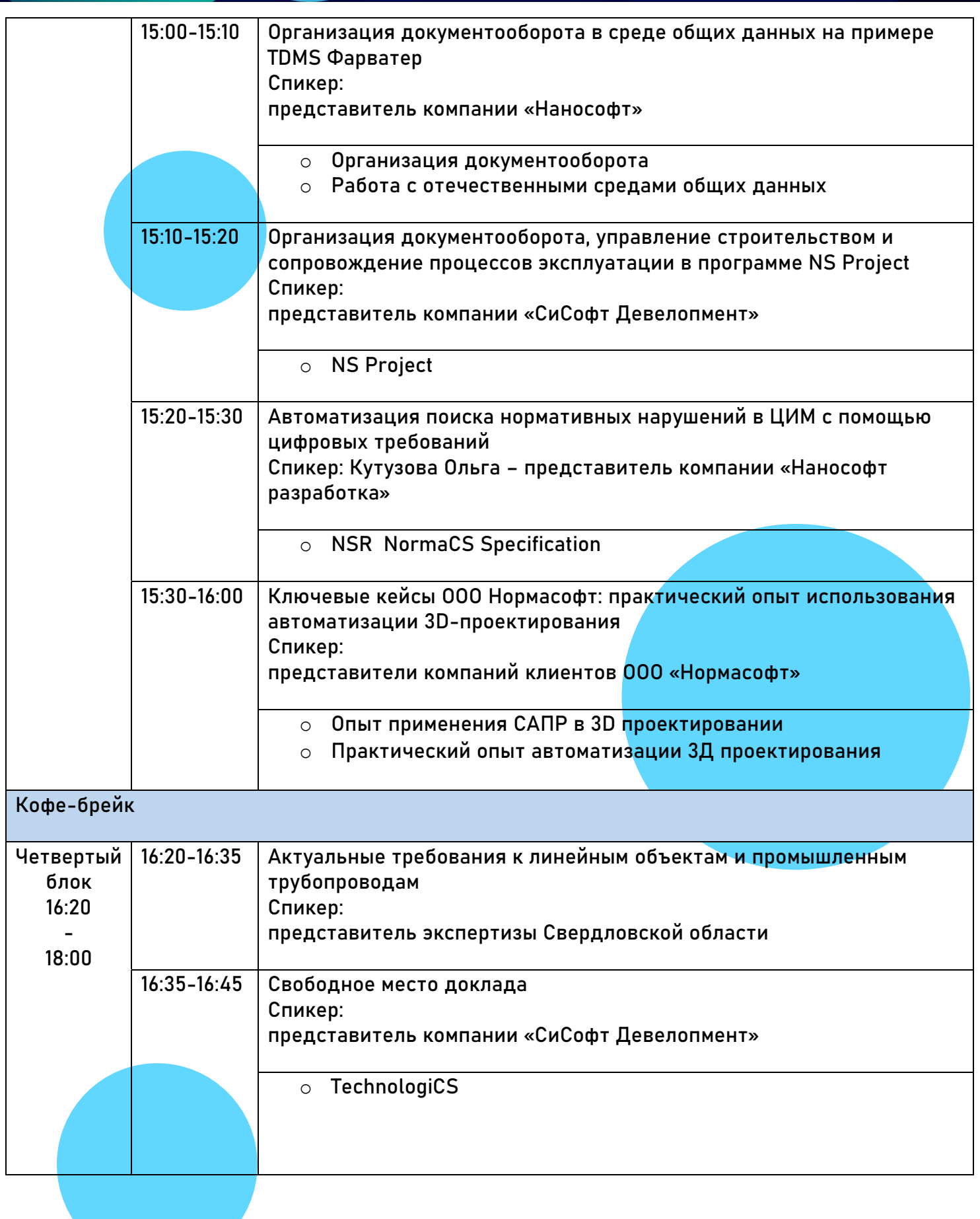

**Human** 

E

**TIPAKTUKA** 

КОНФЕРЕНЦИЯ ОБМЕНА ОПЫТОМ

до экспертизы

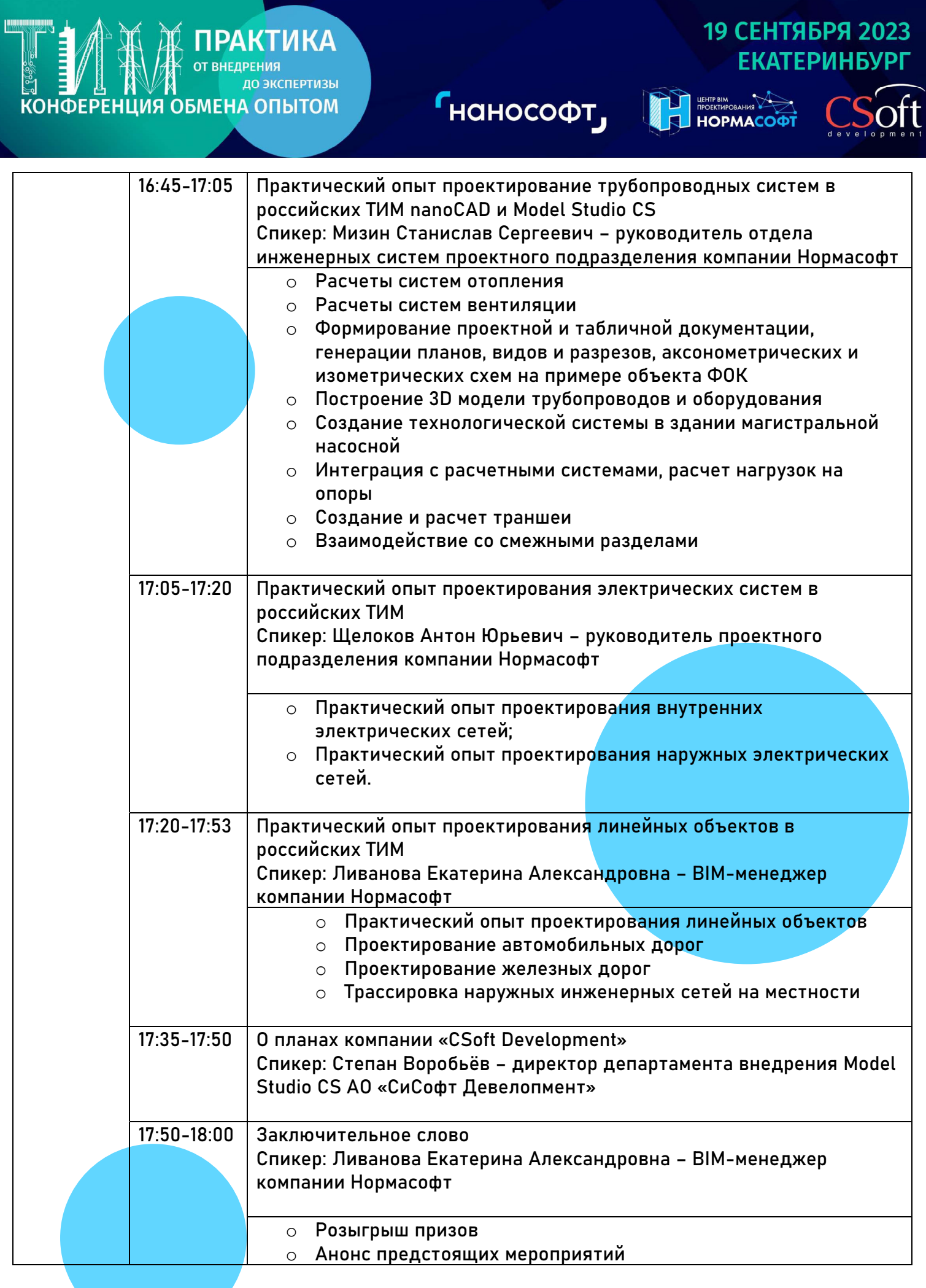